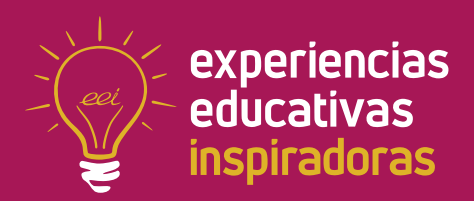

**Nº 16**

# La fuerza del Youtuber

EL VÍDEO EN EDUCACIÓN FÍSICA

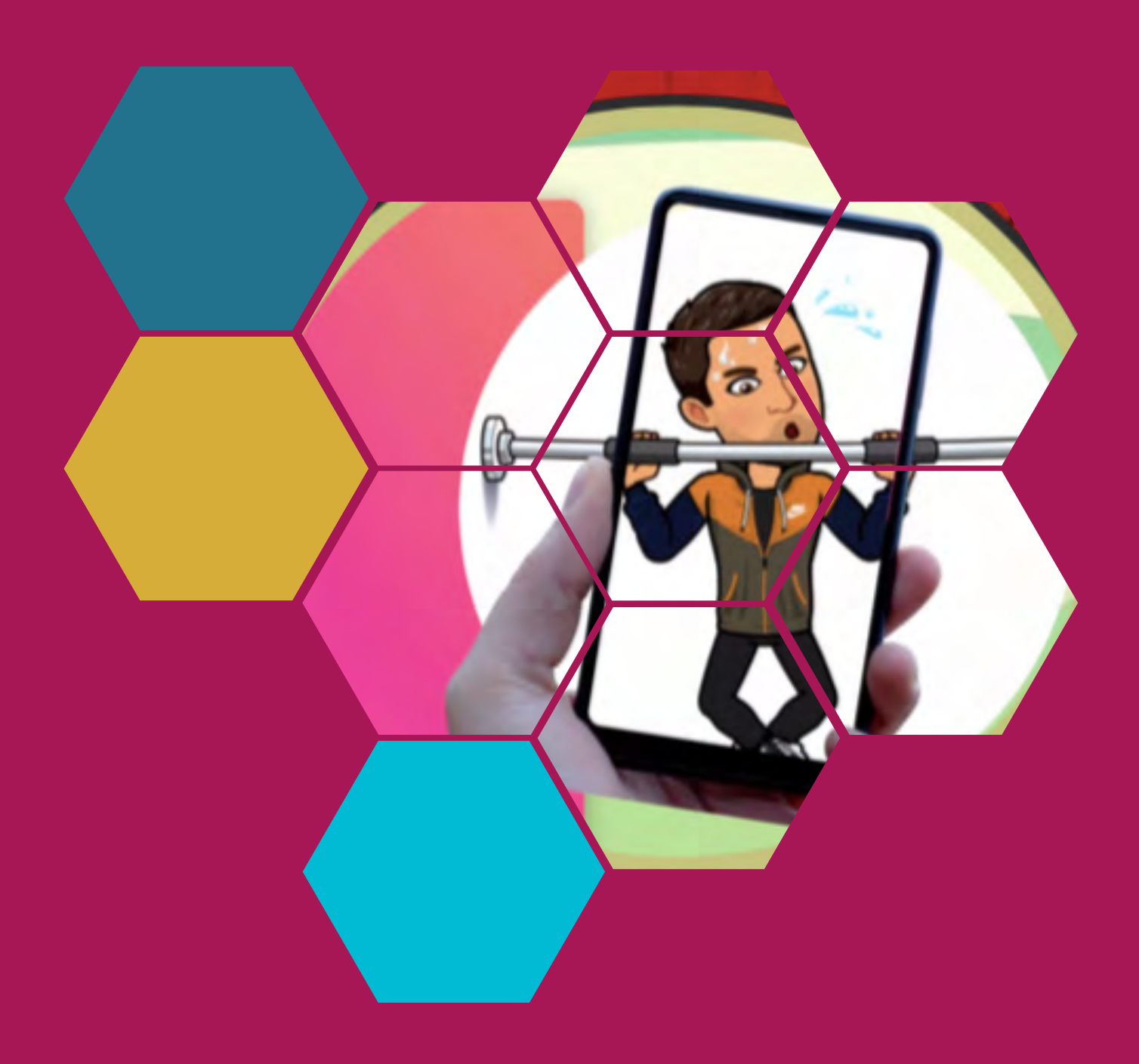

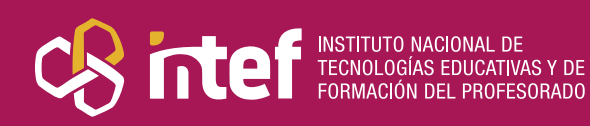

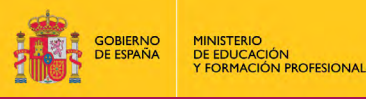

MINISTERIO DE EDUCACIÓN Y FORMACIÓN PROFESIONAL Dirección General de Evaluación y Cooperación Territorial Instituto Nacional de Tecnologías Educativas y de Formación del Profesorado (INTEF) Recursos Educativos Digitales Octubre 2019

NIPO (web) 847-19-120-X ISSN (web) 2695-4184 DOI (web) 104438/2695-4184\_EEI\_2019\_847-19-120-X NIPO (formato html) 847-19-132-2 NIPO (formato pdf) 847-19-133-8 DOI (formato pdf) 104438/2695-4184\_EEIpdf16\_2019\_847-19-133-8

"La fuerza del Youtuber" por Javier Galache Alonso para **[INTEF](https://intef.es)** [<https://intef.es>](https://intef.es)  Obra publicada con **[Licencia Creative Commons Reconocimiento-Compartir Igual 4.0](https://creativecommons.org/licenses/by-sa/4.0/)**

<https://creativecommons.org/licenses/by-sa/4.0/>

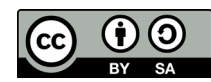

Todas las imágenes utilizadas en el desarrollo de esta experiencia cuentan con la autorización de los autores del contenido para su publicación en la web del INTEF.

Imagen índice de [kirstyfields](https://pixabay.com/es/users/kirstyfields-4444715/) en [Pixabay](https://pixabay.com/es
)

Imagen contraportada de I[jmaki](https://pixabay.com/es/users/ijmaki-1797813/) en [Pixabay](https://pixabay.com/es
)

Para cualquier asunto relacionado con esta publicación contactar con: Instituto Nacional de Tecnologías Educativas y de Formación del Profesorado C/Torrelaguna, 58. 28027 Madrid. Tfno.: 91-377 83 00. Fax: 91-368 07 09 Correo electrónico: **[cau.recursos.intef@educacion.gob.es](mailto:cau.recursos.intef%40educacion.gob.es?subject=Experiencias%20Educativas%20Inspiradoras)**

# Entendiendo el proyecto...

El proyecto "Experiencias Educativas inspiradoras" se encuadra dentro del Plan de Transformación Digital Educativa lanzado desde el INTEF en 2018.

A través de la realización de proyectos personales de los docentes, o proyectos de centro donde se busca mejorar algún aspecto del ámbito educativo, se encuentran experiencias asociadas a tecnología digital que consiguen efectos transformadores.

Son estas experiencias, las que este proyecto intenta localizar y darles visibilidad para conseguir que se extrapolen a otros entornos educativos reglados.

Dos son los OBJETIVOS claros que pretende alcanzar este proyecto:

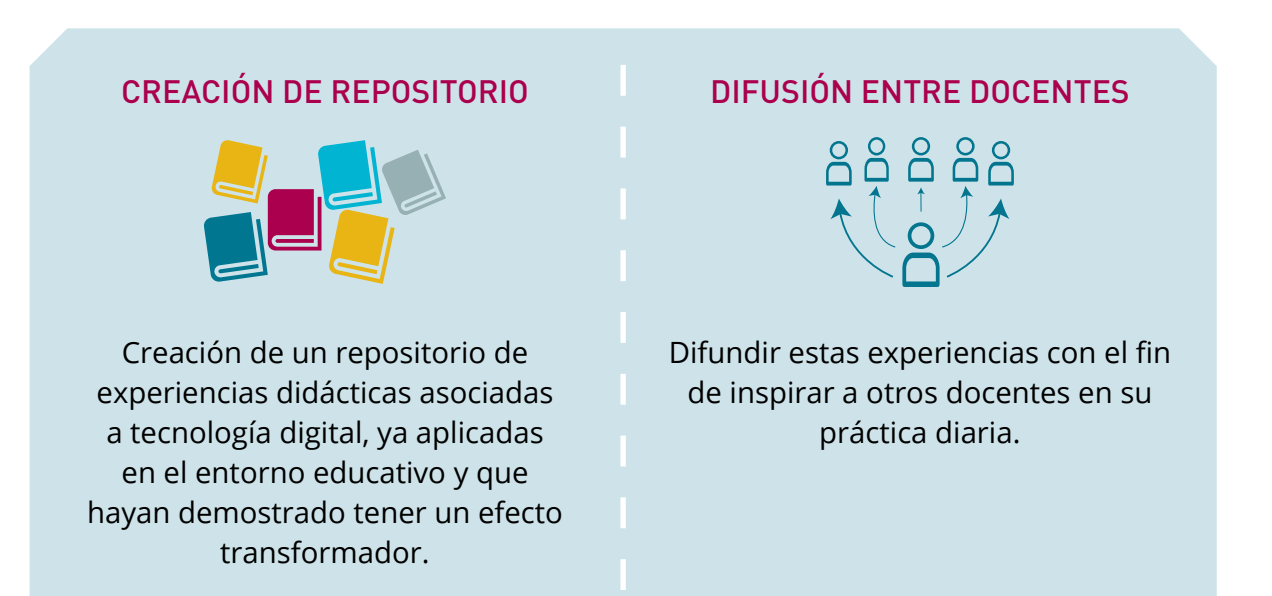

"Que las experiencias de unos sirvan de guía e inspiración para otros".

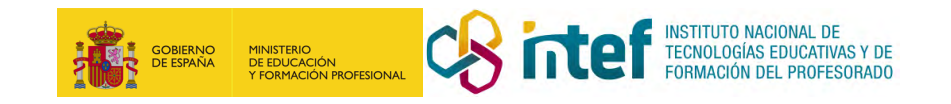

# Índice

### Índice

U

 $\mathbf 0$ 

 $\bigcirc$ 

 $\overline{\phantom{a}}$ 

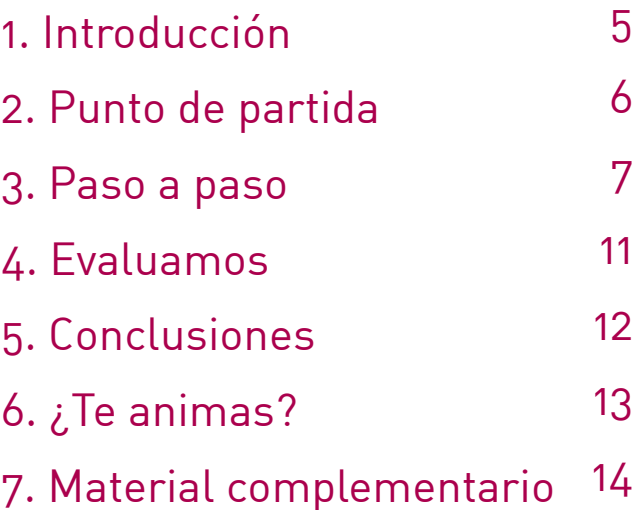

# 1. Introducción

**CENTRO ESCOLAR I.E.S. Torres Villarroel LOCALIDAD Y PROVINCIA** Salamanca

**RESPONSABLE** Javier Galache Alonso **DIRECCIÓN** Av. Hilario Goyenechea, 42, 37008 **WEB DEL CENTRO** <http://iestorresvillarroel.centros.educa.jcyl.es/sitio/> **EMAIL DE CONTACTO** [javi.galache.a@gmail.com](mailto:javi.galache.a%40gmail.com?subject=)

"La fuerza el Youtuber" está pensada para la asignatura de Educación Física en 3º de la E.S.O., si bien es cierto que puede adaptarse tanto a grupos de 2º como de 4º de la E.S.O.

Esta experiencia pretende hacer partícipe al alumnado de su propio proceso de enseñanza-aprendizaje siguiendo así las recomendaciones de William Glasser y su pirámide. Serán los mismos estudiantes quienes creen su propio material, en este caso, sobre la técnica de los ejercicios básicos del entrenamiento de la fuerza, un material que podrán compartir y publicar.

De esta forma, a través de esta tarea, el alumno dará un uso educativo a las nuevas tecnologías, aprenderá anatomía y trabajará su oratoria desarrollando diferentes competencias (como la competencia digital, la competencia en comunicación lingüística o aprender a aprender). A su vez, cabe destacar el carácter cooperativo de la actividad, siendo esta realizada en pequeños grupos en los que cada alumno asume un rol que irá cambiando con cada ejercicio y material creado.

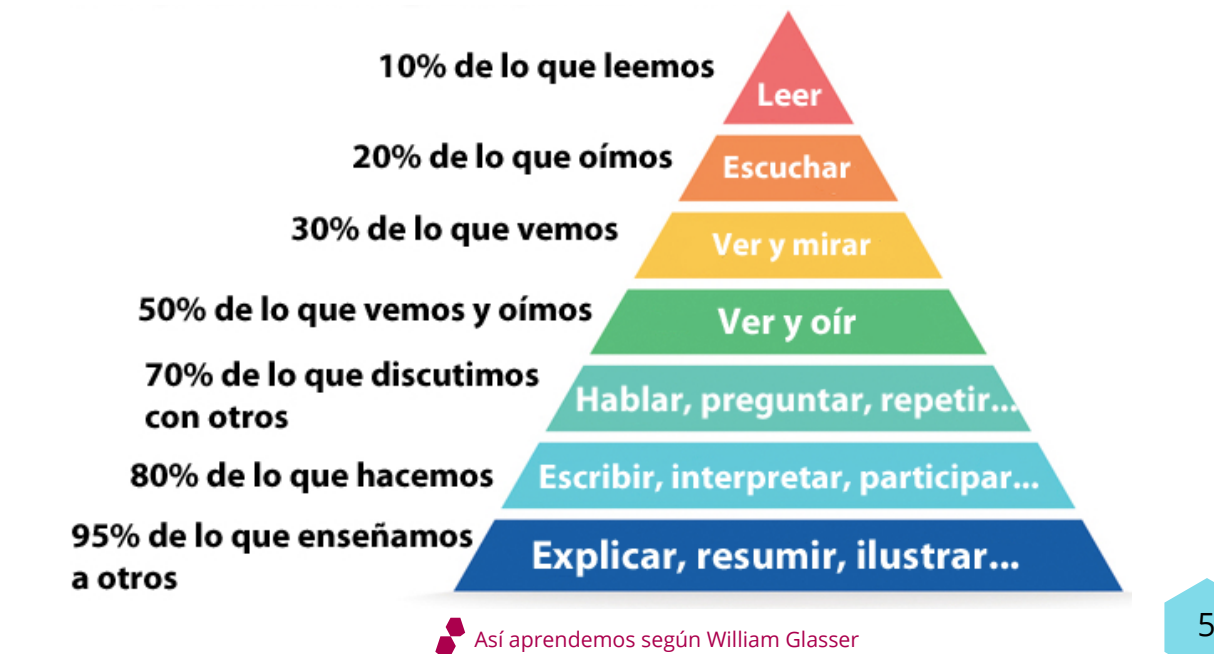

# 2. Punto de partida

El IES Torres Villarroel es un centro público de Educación Secundaria en el que se pretende proporcionar a los alumnos una serie de experiencias que se acerquen a su contexto.

La tarea presentada se desarrolla en la asignatura de Educación Física y está dirigida a un grupo de alumnos de 3º de E.S.O. A esta edad, muchos estudiantes empiezan a tener interés en el gimnasio. Se antoja, por lo tanto, clave la enseñanza de las técnicas básicas del entrenamiento de la fuerza en esta etapa para evitar así un mal entrenamiento y posibles lesiones, sentando las bases de futuras actividades.

El centro y/o el alumnado disponen de los recursos necesarios para poder desarrollar esta tarea. En primer término, se emplea el móvil, que permite al alumno ver vídeos tutoriales seleccionados por el profesor y cimnasio del instituto

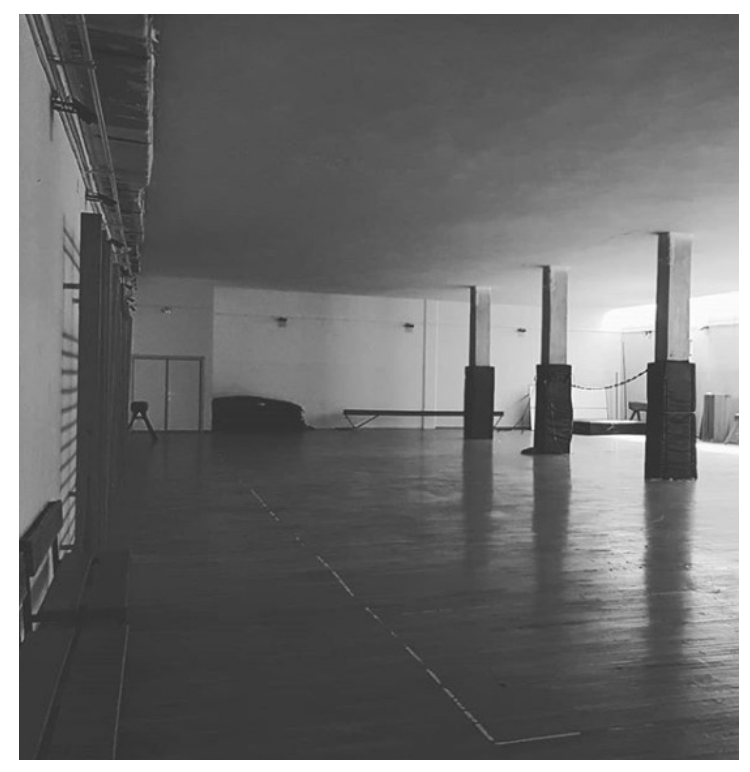

vinculados a un código qr, a la vez que les posibilita grabar su propio material, que posteriormente tendrán que enviar al profesor. También se utilizará una hoja de registro que ayude, facilite y guíe al alumno en el proceso de creación del producto final, así como material específico, como son los bancos suecos, picas y colchonetas, recursos que encontramos en la mayoría de los centros eduativos. Respecto al espacio, toda la tarea se realiza en la sala cubierta del centro bajo el control y guía del profesor.

#### ¿Cúal es el origen de la experiencia?

Con el paso de los años, te das cuenta de que no son muchos los alumnos que conocen los ejercicios básicos para entrenar su fuerza. Se trata de ejercicios que, luego, no serán capaces de realizar adecuadamente en su tiempo libre, en sus clubs o, incluso, en los gimnasios.

Por otro lado, aunque no dudo de la eficiencia de las explicaciones teórico-prácticas y el trabajo en circuitos centrados en repetición tras repetición, considero personalmente que no arraigan en el alumno de la forma en que deberían. En este sentido, el hecho de que sea el alumno el que cree su material, busque información y corrija a sus compañeros facilita el aprendizaje de este contenido de la asignatura de Educación Física.

# 3. Paso a paso

La propuesta "La fuerza del Youtuber" está englobada en una Unidad Didáctica que trabaja la fuerza dentro de la condición física, indispensable para el adecuado desarrollo físico, motriz y emocional del alumnado. Esta Unidad Didáctica tiene como finalidad fundamental dar a los alumnos recursos para que en su tiempo libre puedan entrenar, así como herramientas para que sepan usar su fuerza de forma responsable y métodos y ejercicios para el entrenamiento de esta capacidad tan importante.

Es, dentro de esta Unidad, donde tiene cabida la propuesta descrita, llevada a cabo en 3 o 4 sesiones.

La metodología empleada trata de dar responsabilidad y autonomía al alumnado. Hablamos, de esta forma, de una metodología activa, que utiliza las TIC como herramientas claves para buscar información y crear material. A su vez, se implementan dinámicas propias del aprendizaje cooperativo, de manera que los alumnos se van a ir ayudando y corrigiendo entre ellos para conseguir un objetivo común. Dada la importancia que tiene una buena ejecución de la técnica que evite así posibles lesiones, para la ejecucuión de los diferentes ejercicios, el alumno tendrá que repetir un modelo que le presentaremos a través de un código qr. De esta forma hablamos, a su vez, de la reproducción de modelos.

Respecto a la organización de la propuesta, inicialmente, realizaremos grupos de 4 o 5 personas que trabajarán siempre juntos durante todas las tareas, cambiando, eso sí, los diferentes roles (modelos, monitor, apuntador y capitán tecnológico).

Las funciones de estos roles son las siguientes:

- **Modelos:** son los encargados de realizar las ejecuciones del ejercicio que se está trabajando.
- **Capitán tecnológico:** es el único miembro del grupo que puede utilizar el dispositivo electrónico (móvil o tablet) para grabar, buscar información o para leer el código qr correspondiente.
- Apuntador: es el encargado de rellenar la hoja de registro proporcionada por el profesor y que posteriormente será calificada.
- **Monitor:** será el responsable de comprobar que sus compañeros realicen la ejecución del ejercicio correctamente, corrigiéndola en caso de que sea necesario. Es el máximo responsable del grupo.

En cuanto a los recursos didácitos y materiales que necesitamos, encontramos:

- **• Hoja de registro:** en ella, el alumno responsable irá apuntando si se van completando las tareas, dudas, problemas; calificará a sus compañeros respecto a la ejecución que han aprendido y completarán unos ejercicios determinados relacionados con lo trabajado.
- encomitantos, en aña parte, los masealos que se trasajan en aleño ejercicio con un vídeo tutorial de 7 **Cartas de aprendizaje de cada ejercicio a trabajar:** en estas cartas de aprendizaje, encontramos, en una parte, los músculos que se trabajan en dicho ejercicio con

sobre la técnica del ejercicio a trabajar. A su vez, en cada carta aparece una pequeña frase relacionada con los principios del entrenamiento.

- **Dispositivos electrónicos** (móvil o tablet): estos permiten al alumno buscar información leyendo los códigos qr y, a su vez, crear el material que posteriormente será calificado.
- **• Material específico de la asignatura:** bancos suecos, balones medicinales, colchentas…, que facilitan la ejecución de los ejercicios correspondientes.

Presentado y contextualizado el proyecto "La fuerza del Youtuber, vayamos a los diferentes pasos en que se desglosa el desarrollo del mismo.

#### **Paso 1. Organización y presentación de la tarea**

Será clave organizar a los alumnos en grupos de trabajo. Se explicarán, además, las pautas e instrucciones del proyecto, se aclararán dudas y finalmente se dejará claro el sistema de evaluación, del que hablaré posteriormente. Una vez realizado este primer paso, se colocan en una mesa las cartas de aprendizaje y se explica a los alumnos que todos los grupos tendrán que hacer las tareas de todos los ejercicios, que serán:

- Sentadilla.
- Zancada.
- **Flexiones**
- Abdominales.
- Fondos o dips.

A su vez, se les proporciona la hoja de registro correspondiente a cada grupo y se comienza a trabajar.

#### **Paso 2. Elección de roles**

Tras la elección del ejercicio que se llevará a cabo, se coge la carta de aprendizaje correspondiente, los alumnos se desplazan a la zona designada para el desarrollo de ese ejercicio y se establecen los roles de trabajo. Estos roles deben reflejarse y anotarse en la hoja de registro.

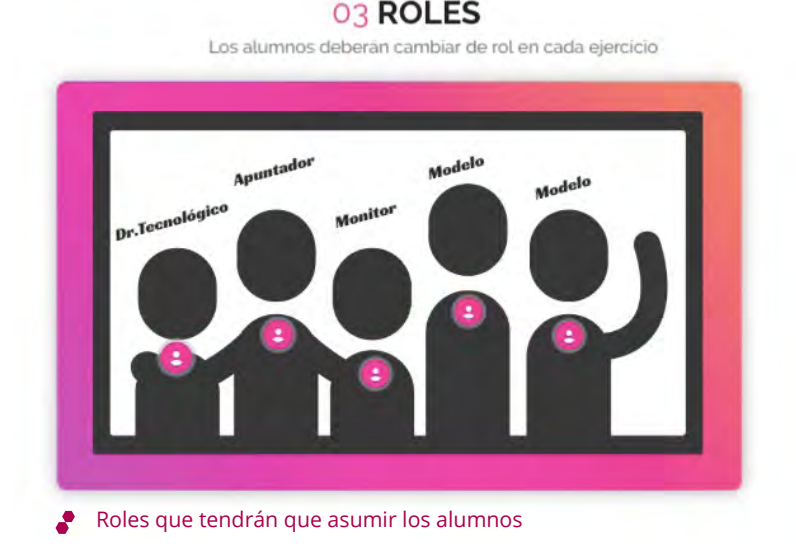

#### **Paso 3. Aprendizaje a través del código qr**

Una vez asumidos los roles para este ejercicio, el capitán tecnológico cogerá su dispositivo y leera el código qr. Este le deriva a un vídeo tutorial que todos tendrán que ver detenidamente y comentar para aprender la técnica a realizar.

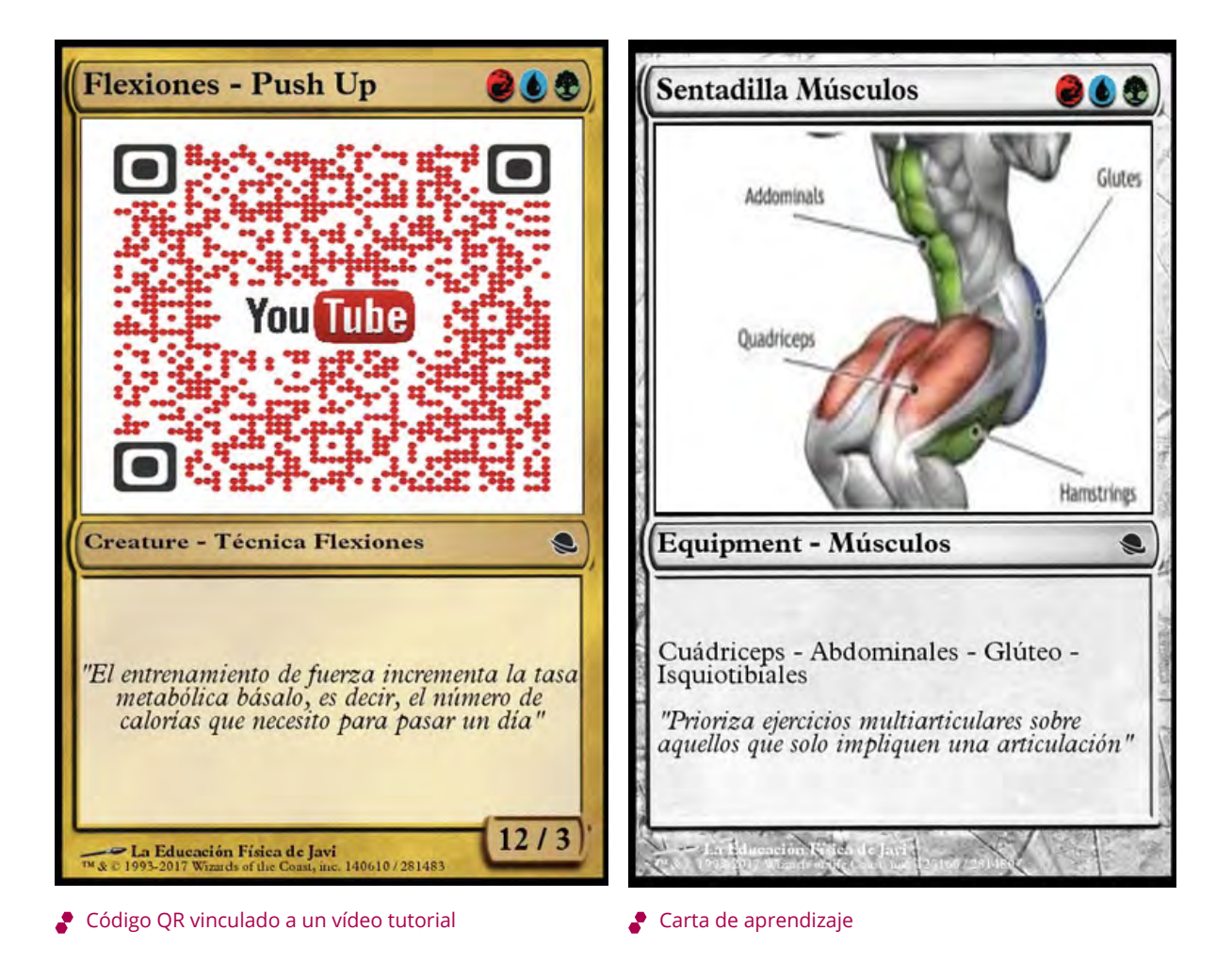

#### **Paso 4. Experimentación y repetición del ejercicio**

En este paso, todos los alumnos deberán realizar el ejercicio, corrigiéndose unos a otros. La voz cantante la llevará el alumno con el rol de monitor, que debe asegurarse de que todos sigan una técnica adecuada.

#### **Paso 5. Entrenamiento y nota**

El siguiente paso consiste en realizar 3 series de 15 repeticiones del ejercicio, tras la cuales el alumno monitor pondrá una nota cualitativa (bien, regular, mal) a cada miembro del grupo, que será anotada en la hoja de registro.

#### **Paso 6. Progresión y dificultad**

A continuación y una vez comprendido y asimilado el ejercicio, se anotará una progresión en dificultad del mismo en la hoja de registro. Con ello estamos buscando que el alumno sea capaz de comprender las dinámicas del ejercicio y darle recursos para que pueda adaptar el nivel de intensidad a su nivel de condición física.

#### EJERCICIO 1:

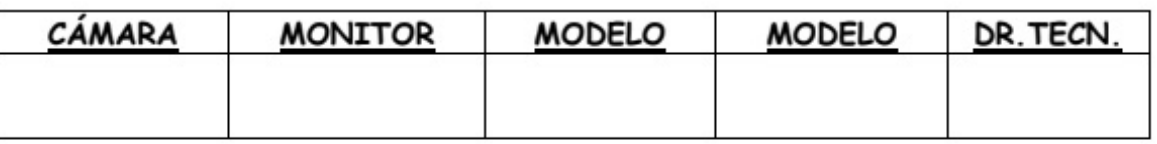

1. VEO EL EJERCICIO Y ENTIENDO SU TÉCNICA

2. REALIZO EL EJERCICIO CON LA TÉCNICA CORRECTA, NOS CORREGIMOS

3. TODOS REALIZAMOS 2 SERIES DE 10 REPETICIONES DEL EJERCICIO.

3. EL PROFESOR PONE NOTA A TODOS LOS MIEMBROS DEL GRUPO SOBRE LA TÉCNICA DEL EJERCICIO EN ESTA TABLA:

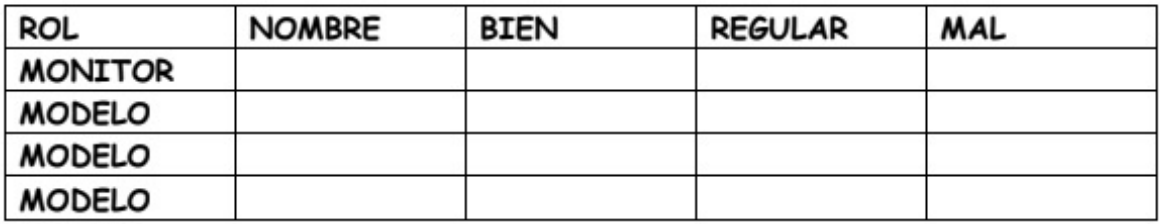

4.¿CÓMO PUEDO REALIZAR EL EJERCICIO MÁS DIFÍCIL?

Parte de la hoja de registro

#### **Paso 7. Youtuber**

El último paso será diseñar un vídeo tutorial explicando todo lo aprendido: ejecución correcta, errores comunes, músculos implicados, progresión del ejercicio en dificultad, etc. De esta forma, se crea un material interesante que posteriormente será compartido con todos los compañeros y analizado por el profesor. Así están utilizando todo lo aprendido hasta el momento.

Estos 6 pasos serán repetidos por cada ejercicio a trabajar, anotándose siempre todo lo realizado en la hoja de registro.

## 4. Evaluamos

Para realizar la evaluación y calificación de este proyecto, utilizamos los siguientes procedimientos/instrumentos:

- Hoja de registro y progresión: 2 / 10. En este caso se valorará si la progresión del ejercicio es adecuada, si están completas las actividades, si se han respetado los roles…
- Vídeo tutorial: 5 / 10. En este caso se valorará la exposición oral, el uso de las TIC y las ejecuciones y explicaciones del contenido a trabajar. Se utilizará una rúbrica para su evaluación.
- Ejecuciones individuales 3 / 10. De este modo, se evalúa la coevaluación llevada a cabo por los alumnos valorándose una buena ejecución técnica del ejercicio trabajado.

Por supuesto, estos procedimientos/instrumentos son totalmente modificables, considerándose el vídeo tutorial como la parte más importante ya que es aquella que pone de manifiesto todo lo aprendido.

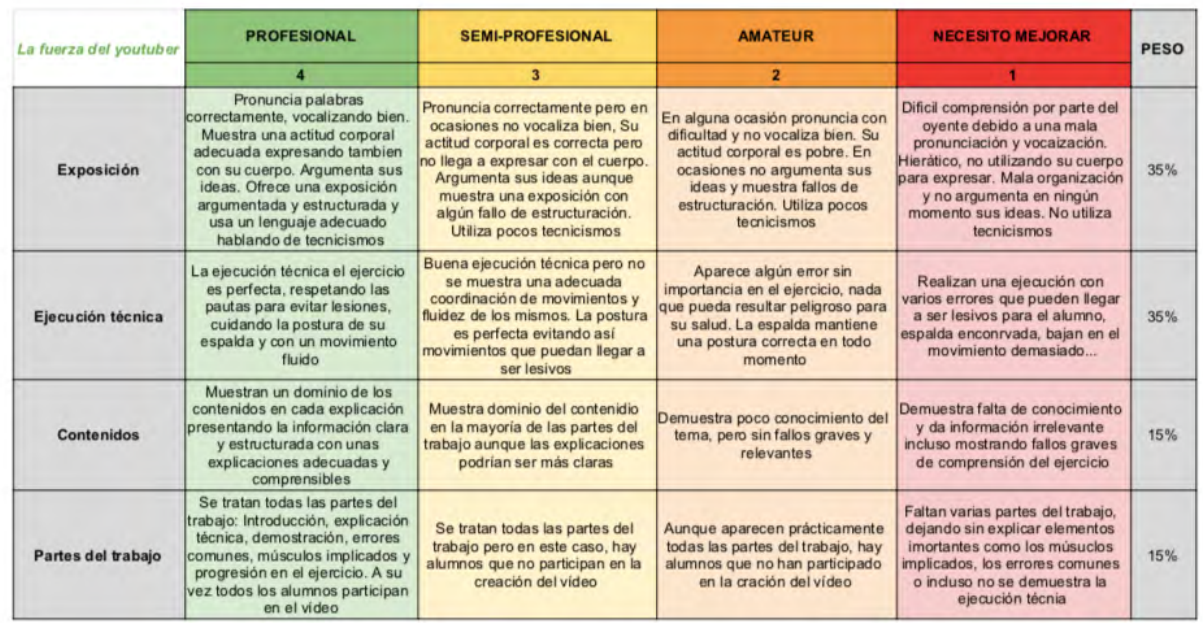

Rúbrica utilizada para evaluar y calificar el vídeo tutorial creada con Corubrics.

# 5. Conclusiones

Los vídeos tutoriales creados por los alumnos son un indicador más que representativo de lo positivo de este proyecto de cara a su aprendizaje. Se muestran motivados ante un contenido que puede ser, por su necesidad de repetición, monótono y un poco aburrido. A su vez, estamos ante un aprendizaje competencial, de manera que los alumnos tienen que cooperar, organizarse y utilizar las nuevas tecnologías (que tan cerca tienen en estos tiempos), expresarse, comunicar y buscar recursos que posteriormente tendrán que utilizar.

De esta forma, uno de los mayores riesgos que nos podemos encontrar, como es el desconocimeinto de las técnicas adecuadas del entrenamiento (que, a su vez, pueden ocasionar lesiones), queda minimizado.

La dinámica de trabajo presentada puede adaptarse para trabajar experiencias similares sobre contenidos relacionados, como, por ejemplo, los primeros auxilios.

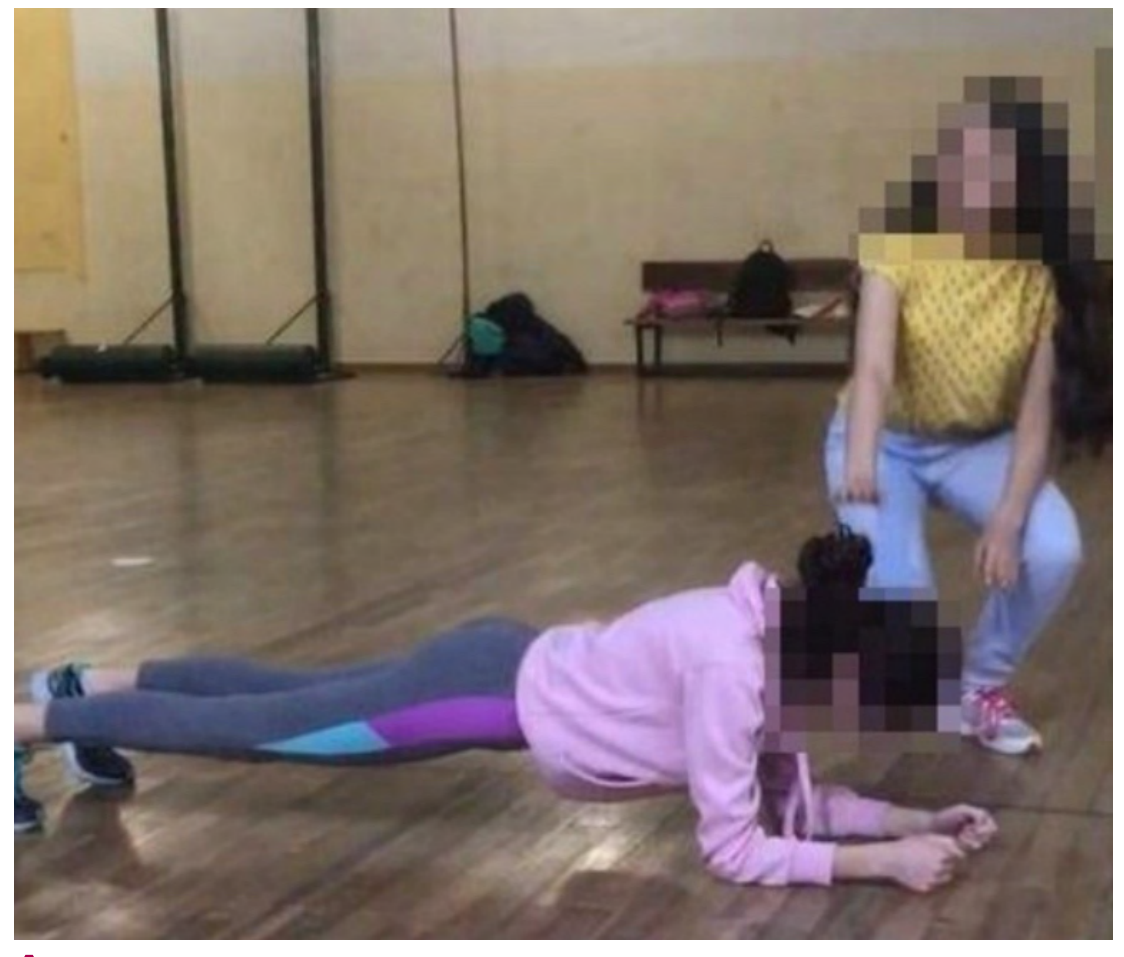

Trabajo de la plancha abdominal

# 6.  $i$ Te animas?

 $\rightarrow$ 

Mi recomendación es empezar a reflexionar sobre cómo buscar el valor educativo de las nuevas tecnologías y hacer al alumno ver cómo, con su móvil, también se puede aprender. En este sentido, es importante educar la responsabilidad del estudiante ante el uso de las tencologías en clase, por lo que unas normas de uso y comportamiento serán fundamentales para que todo funcione debidamente.

Una de las dificultades que los alumnos pueden encontrar es el tabajo cooperativo, por lo que se antoja fundamental darles unas pautas, roles marcados y misiones, si no están acostumbrados a trabajar en equipo.

Finalmente, recomiendo al resto de profesorado la utilización de este tipo de experiencias por el hecho de que nos estamos acercando a los alumnos, por la importancia que tiene hoy en día hacerlos partícipes de su proceso de enseñanza-aprendizaje y para que vean ellos mismos el material que son capaces de construir. A su vez, no estamos aislando los aprendizajes, sino obligando a los alumnos a utilizar todos sus recursos.

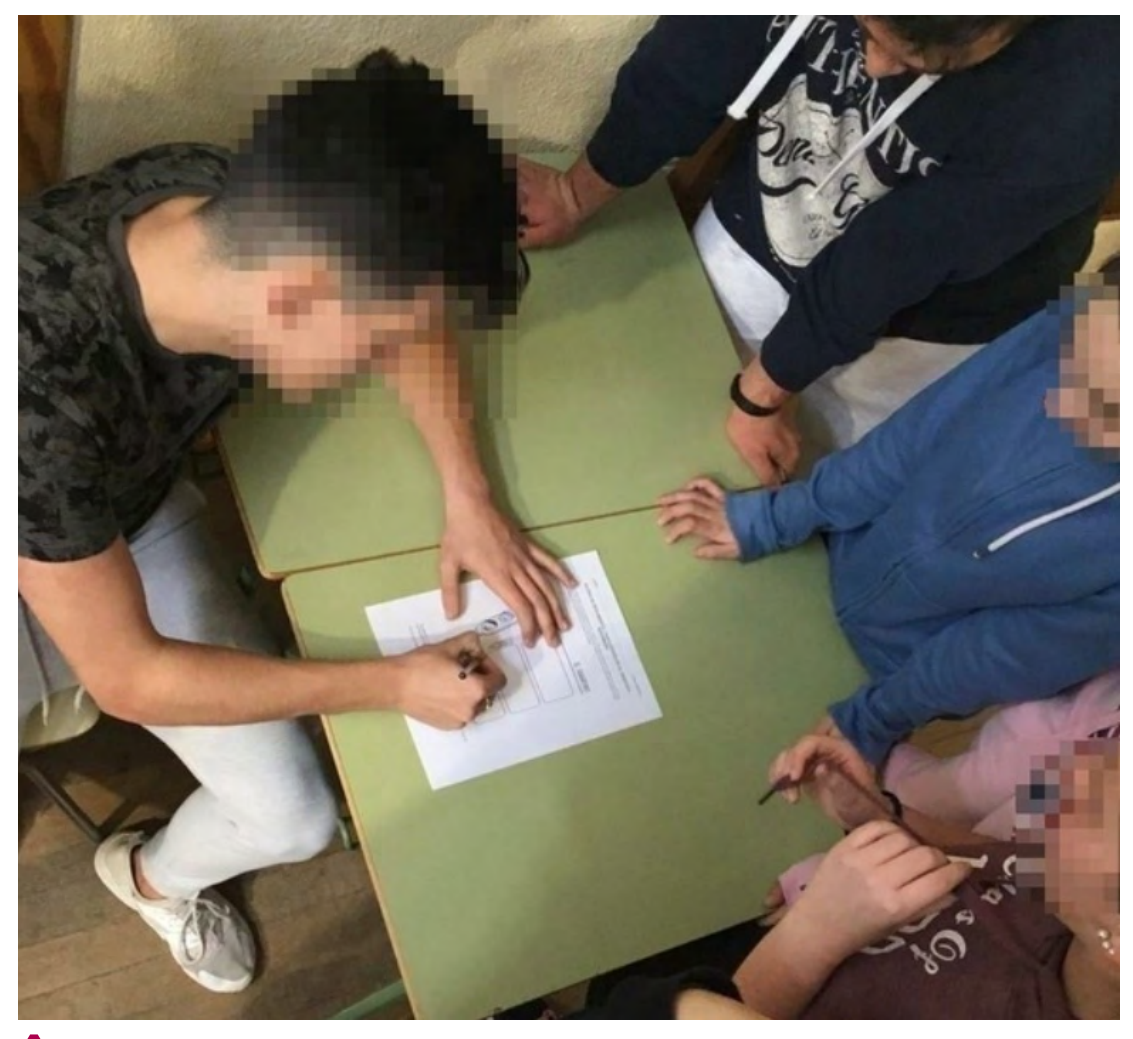

Alumnos trabajando de con la hoja de registro

#### 7. Material complementario  $\Box$

#### **Pueden encontrar en este enlace un resumen del proyecto:**

#### **[https://view.genial.ly/5cad1195b73ff60f5ff5f240/](https://view.genial.ly/5cad1195b73ff60f5ff5f240/presentation-la-fuerza-del-youtuber-ii
) [presentation-la-fuerza-del-youtuber-ii](https://view.genial.ly/5cad1195b73ff60f5ff5f240/presentation-la-fuerza-del-youtuber-ii
)**

#### **A su vez, para facilitar el trabajo, comparto el material necesario en el siguiente enlace:**

**<https://drive.google.com/open?id=12RLzU8gsneampK9pcimk0ABcAl2aGNFc>**

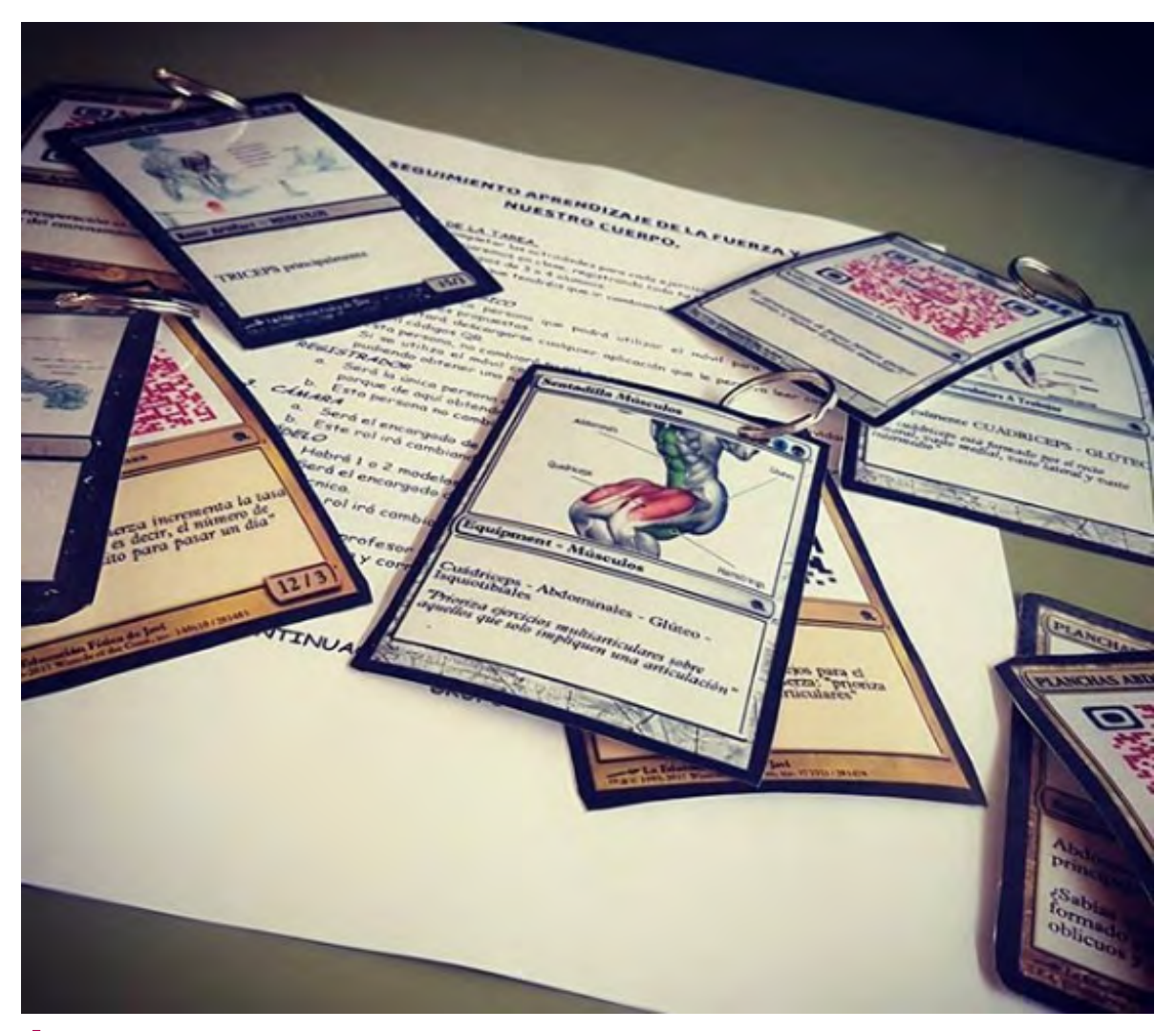

Material preparado

![](_page_14_Picture_0.jpeg)

### El vídeo en Educación Física La fuerza del Youtuber

![](_page_14_Picture_2.jpeg)